# НАЦІОНАЛЬНИЙ УНІВЕРСИТЕТ ЦИВІЛЬНОГО ЗАХИСТУ УКРАЇНИ

Оперативно-рятувальних сил

(назва факультету/підрозділу)

Інженерної та аварійно-рятувальної техніки (назва кафедри)

# **СИЛАБУС НАВЧАЛЬНОЇ ДИСЦИПЛІНИ**

**Комп'ютерне 3D-моделювання**

(назва навчальної дисципліни)

вибіркова

(обов'язкова загальна або обов'язкова професійна або вибіркова)

підготовки бакалавра (найменування освітнього ступеня)

> Рекомендовано кафедрою інженерної та аварійно-рятувальної техніки

(назва кафедри) на 2024- 2025 навчальний рік. Протокол від \_\_\_\_\_\_\_\_\_\_ 2024 року №

Силабус розроблений відповідно до Робочої програми навчальної дисципліни «Комп'ютерне 3D-моделювання»

(назва навчальної дисципліни)

2024 рік

## **Загальна інформація про дисципліну**

#### Анотація дисципліни

Навчальна дисципліна «Комп'ютерне 3D-моделювання» спрямована на вивчення методів та інструментів для створення тривимірних об'єктів та моделей за допомогою сучасних графічних пакетів. Даний курс передбачає теоретичне і практичне оволодіння основами 3D моделювання та створенням асоціативних креслень (на основі 3D моделей). Підготовка моделі та виведення її на 3D друк. Оволодіння технологією автоматизованого проєктування і навичками практичної роботи з програмно-технічними засобами САПР і BІМ-технологій. Здобувач має можливість навчитися створювати невеликі архітектурні об'єкти, документацію на об'єкт, починаючи зі створення генплану та планів поверхів, закінчуючи розрізами та фасадами. Знання отримані майбутнім фахівцем під час вивчення цієї дисципліни стануть йому необхідними у подальшій практичній діяльності.

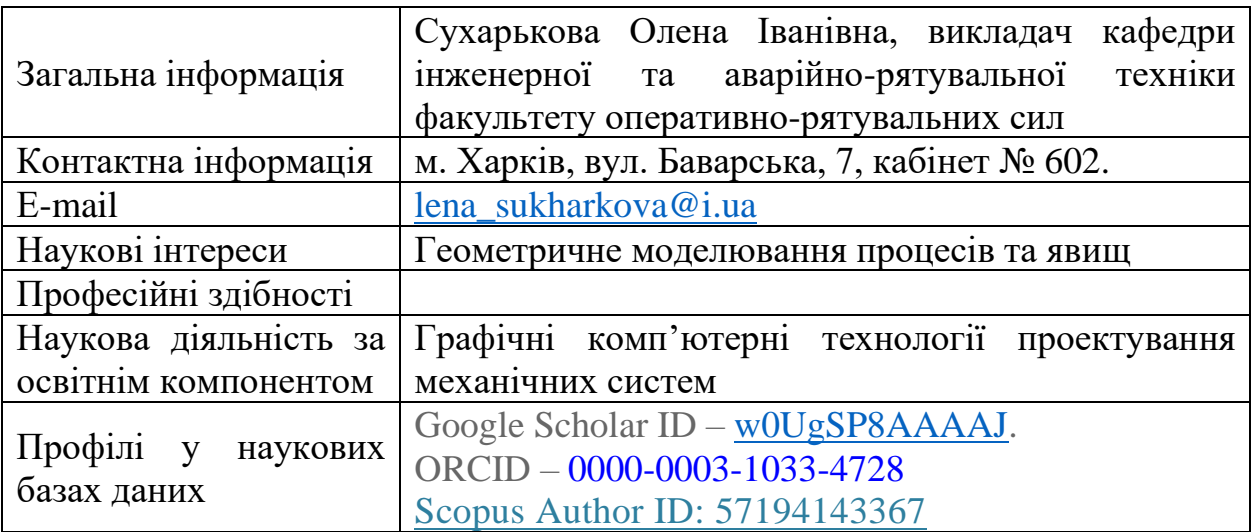

Інформація про науково-педагогічного(них) працівника(ів)

Час та місце проведення занять з дисципліни

Аудиторні заняття з навчальної дисципліни проводяться згідно затвердженого розкладу. Електронний варіант розкладу розміщується на сайті Університету [\(http://rozklad.nuczu.edu.ua/time-table/group\).](http://rozklad.nuczu.edu.ua/time-table/group))

Консультації з навчальної дисципліни проводяться протягом семестру щочетверга з 15.00 до 16.00 дистанційно за допомогою програмного застосунку Zoom. Для підключення: ідентифікатор конференції: 2486156949; код доступу: 1. В разі додаткової потреби здобувача в консультації час погоджується з викладачем.

**Мета** вивчення дисципліни: розвиток просторового уявлення, ознайомити з основними можливостями сучасних програмних продуктів. Навчити основам об'ємного моделювання, сформувати вміння застосування в практичній діяльності нових знань та навичок з автоматизації проєктування, вміння встановлювати взаємозв'язок з іншими сферами проєктування, застосування ВІМ-технології на різних стадіях розробки, набути навички використання інформаційних технологій у вирішенні прикладних задач в області проєктування будівель і споруд.

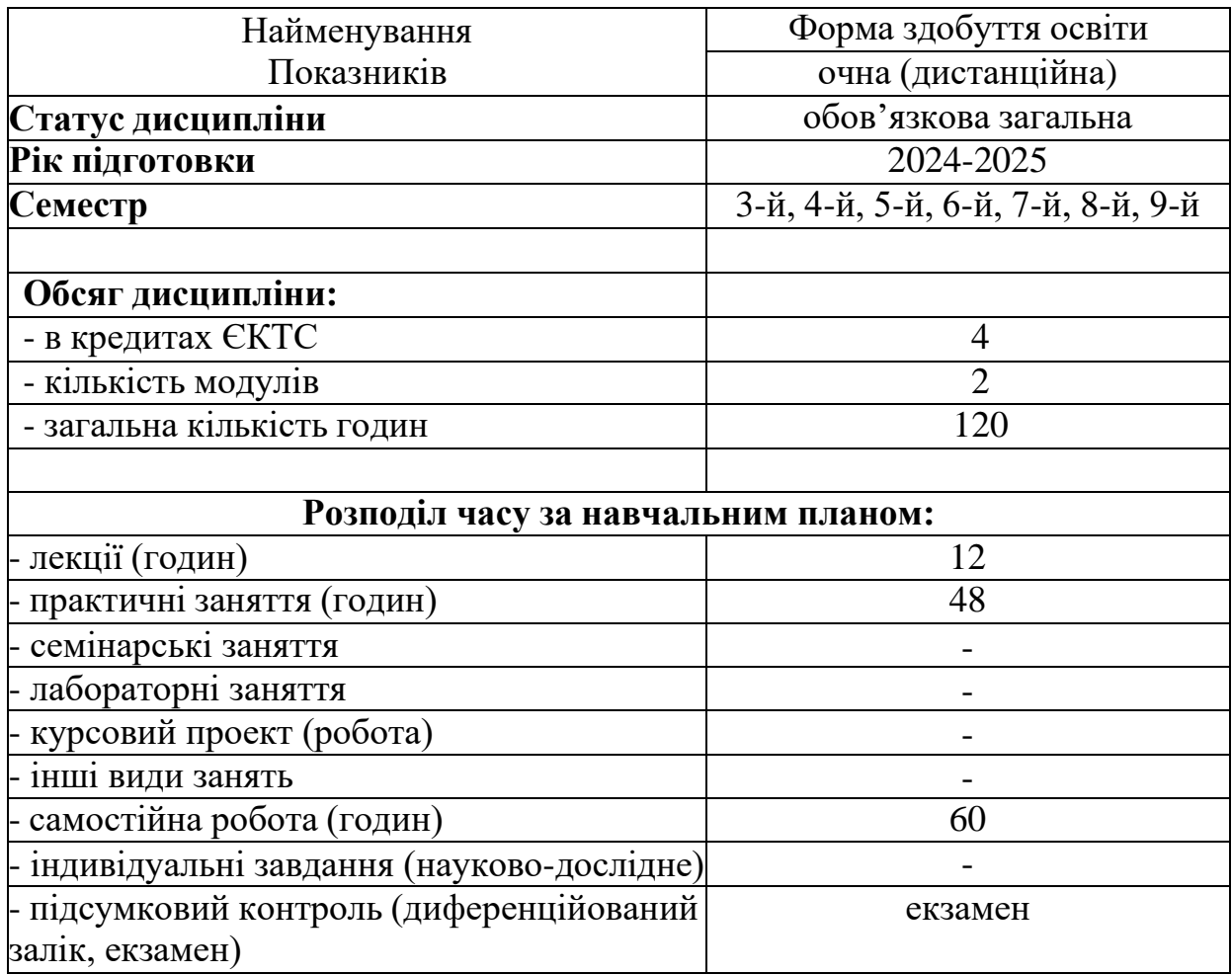

#### **Опис навчальної дисципліни**

#### **Передумови для вивчення дисципліни**

Дисципліна не має обов'язкових передумов для вивчення. Здобувач отримує повну підтримку при опрацюванні матеріалу вибіркової дисципліни.

#### **Результати навчання та компетентності з дисципліни**

Вивчення навчальної дисципліни повинно забезпечити:

- досягнення здобувачами вищої освіти таких результатів навчання:

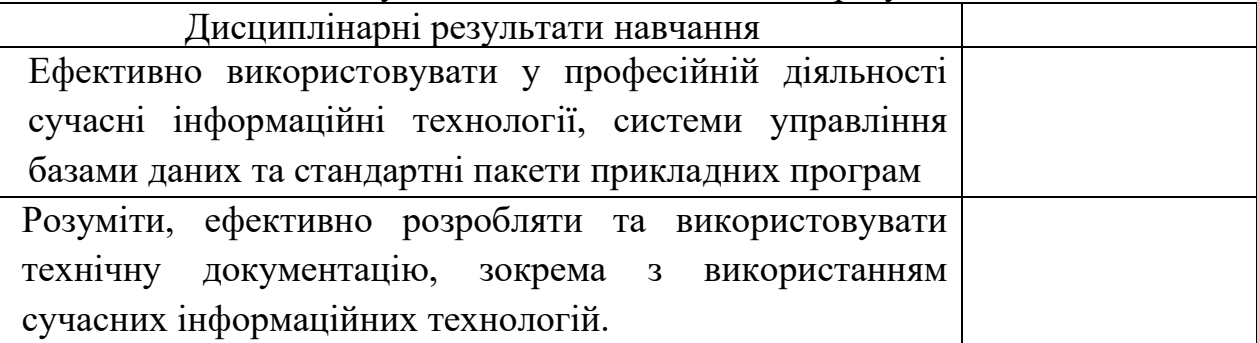

- формування у здобувачів вищої освіти наступних компетентностей:

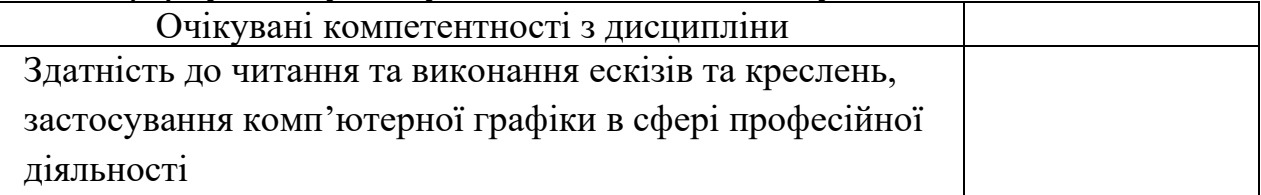

# **Програма навчальної дисципліни**

**Теми навчальної дисципліни:**

# **МОДУЛЬ 1. ОСНОВИ 3D МОДЕЛЮВАННЯ**

## **Тема 1.1. Призначення та загальні відомості програмного засобу SolidWorks. Інтерфейс програми.**

Вступ. Призначення та загальні відомості програмного засобу SolidWorks. Знайомство з інтерфейсом та можливостями програмного засобу. Формати збереження та виведення на друк. Налаштування програми. Створення шаблонів.

# **Тема 1.2. Двовимірне креслення, створення ескізів в середовищі SolidWorks.**

Способи побудови простих геометричних об'єктів на базі ескізу, вимоги до ескізу, послідовність виконання ескізу, способи завдання розмірів і визначення взаємозв'язків об'єктів.

# **Тема 1.3. Основи моделювання деталей в середовищі SolidWorks.**

Основні методи побудови тривимірних моделей деталей в системі автоматизованого проектування SolidWorks.

# **Тема 1.4. Створення креслеників за створеними тривимірними моделями в середовищі SolidWorks.**

Прийоми побудови асоціативних креслеників деталей. Вивчення прийомів автоматизованої побудови перерізів і розрізів на асоціативних креслениках деталей та аксонометрії.

# **Тема 1.5. Моделювання складальних одиниць в середовищі SolidWorks.**

Способи проєктування збірки. Основні інструменти та прийоми роботи в режимі збірки. Використання додатку SolidWorks Toolbox. Особливості роботи з масивами елементів.

#### **Тема 1.6. Додаткові прийоми роботи в середовищі SolidWorks.**

Жести миші, гарячі клавіши, instant 3D, підготовка моделі до 3D друку.

**МОДУЛЬ 2. ІНФОРМАЦІЙНЕ МОДЕЛЮВАННЯ БУДІВЕЛЬ (BIM)**

#### **Тема 2.1**. **Інтерфейс Autodesk Revit. Робоче середовище проєкту. Побудова плану поверху. Інструмент Стіна.**

Введення в Autodesk Revit, інтерфейс програми, налаштування інтерфейсу, простір моделі, диспетчер видів. встановлення поверхів, створення структурної сітки, її параметрів, розміщення на планах поверхів згідно з проектом; вивчення інструменту «Стіна», видів стін, редагування стін, базових ліній стін.

#### **Тема 2.2. Проєктні сімейства: двері, вікна, отвори.**

Системні сімейства вікон, дверей, отворів. Налаштування вікон та дверей. Створення сімейства маркувань вікон та дверей. Створення вікон та дверей на планах, копіювання елементів першого поверху на другий.

#### **Тема 2.3. Інструмент сходи.**

Створення внутрішніх та зовнішніх сходів. Складні сходи. Налаштування та розрахунок сходів.

#### **Тема 2.4. Інструмент перекриття. Побудова покрівлі.**

Побудова підлоги та перекриття над першим та другим поверхом, створення отворів в перекритті, перекриття складної форми. Створення різних типів покрівель, створення слухових вікон та налаштування покрівель.

## **Тема 2.5. Побудова розрізів, фасадів, внутрішніх видів. Нанесення розмірів та позначок рівнів.**

Створення розрізів та фасадів, їх налаштування. Створення марок розрізів та марок рівнів, створення різних типів розмірів: лінійні, радіальні, кутові і т.д., правила нанесення розмірів на робочі креслення.

#### **Тема 2.6. Оформлення проєкту. Створення листів, основного напису.**

Створення робочих листів. Створення специфікації. Зберігання та друк проєкту.

# **Розподіл дисципліни у годинах за формами організації освітнього процесу та видами навчальних занять:**

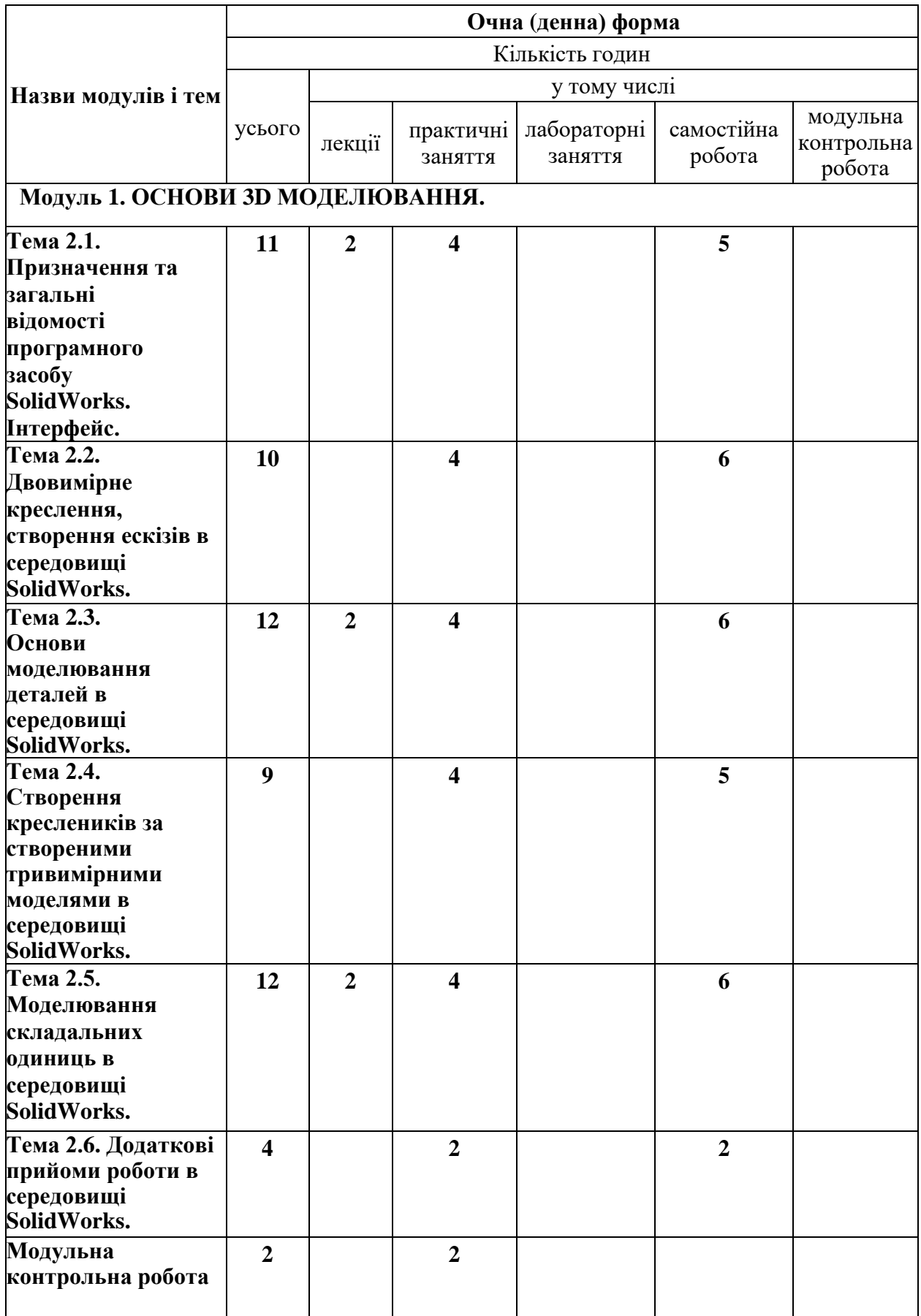

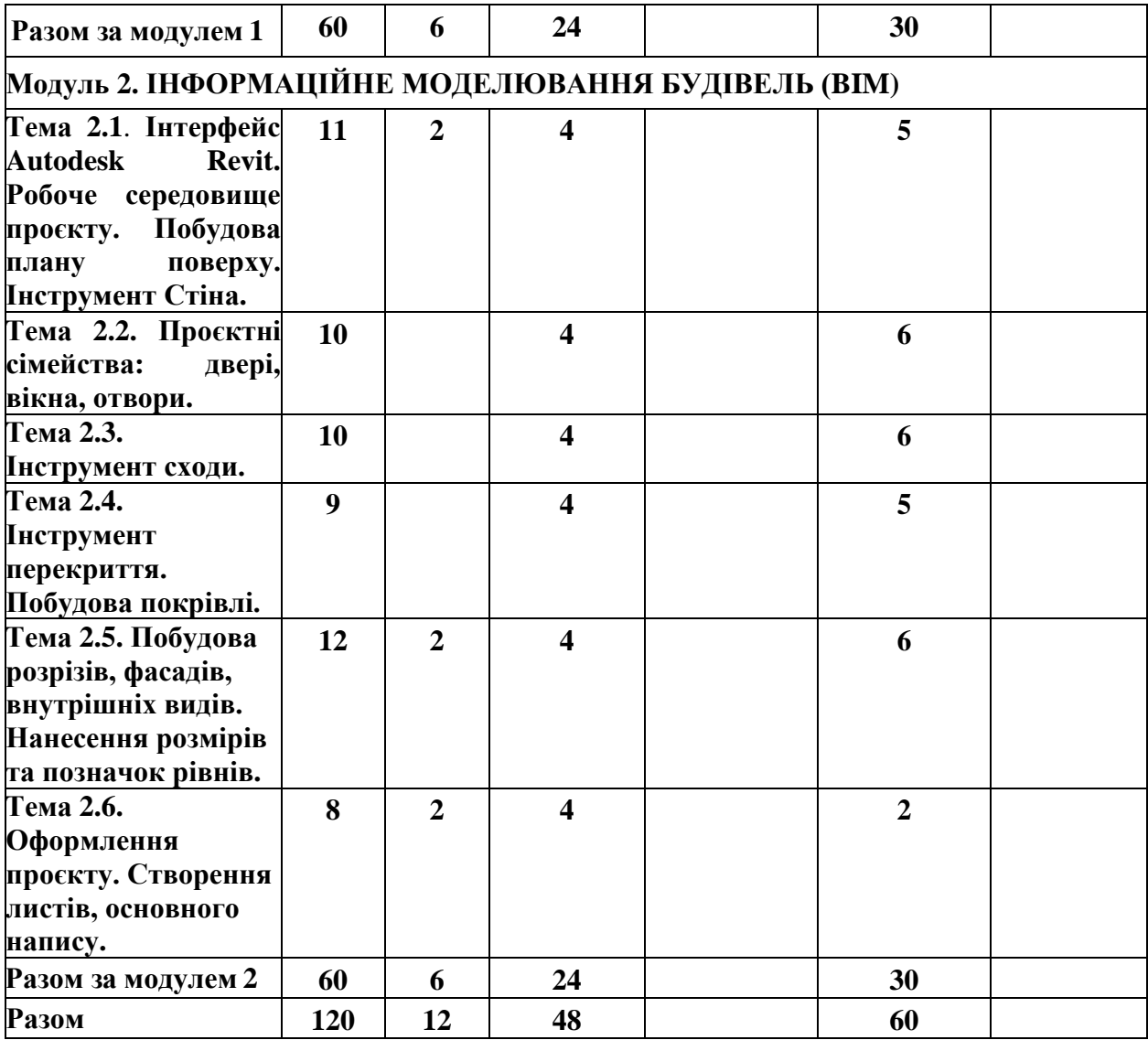

# **Теми практичних занять**

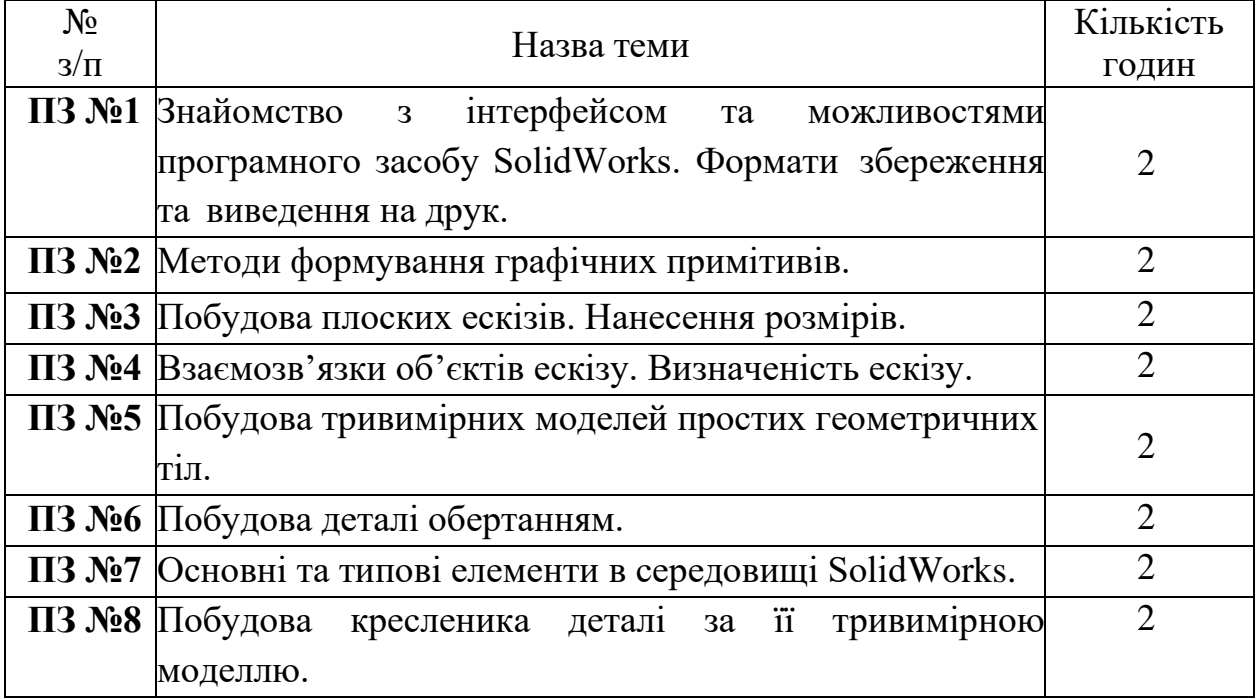

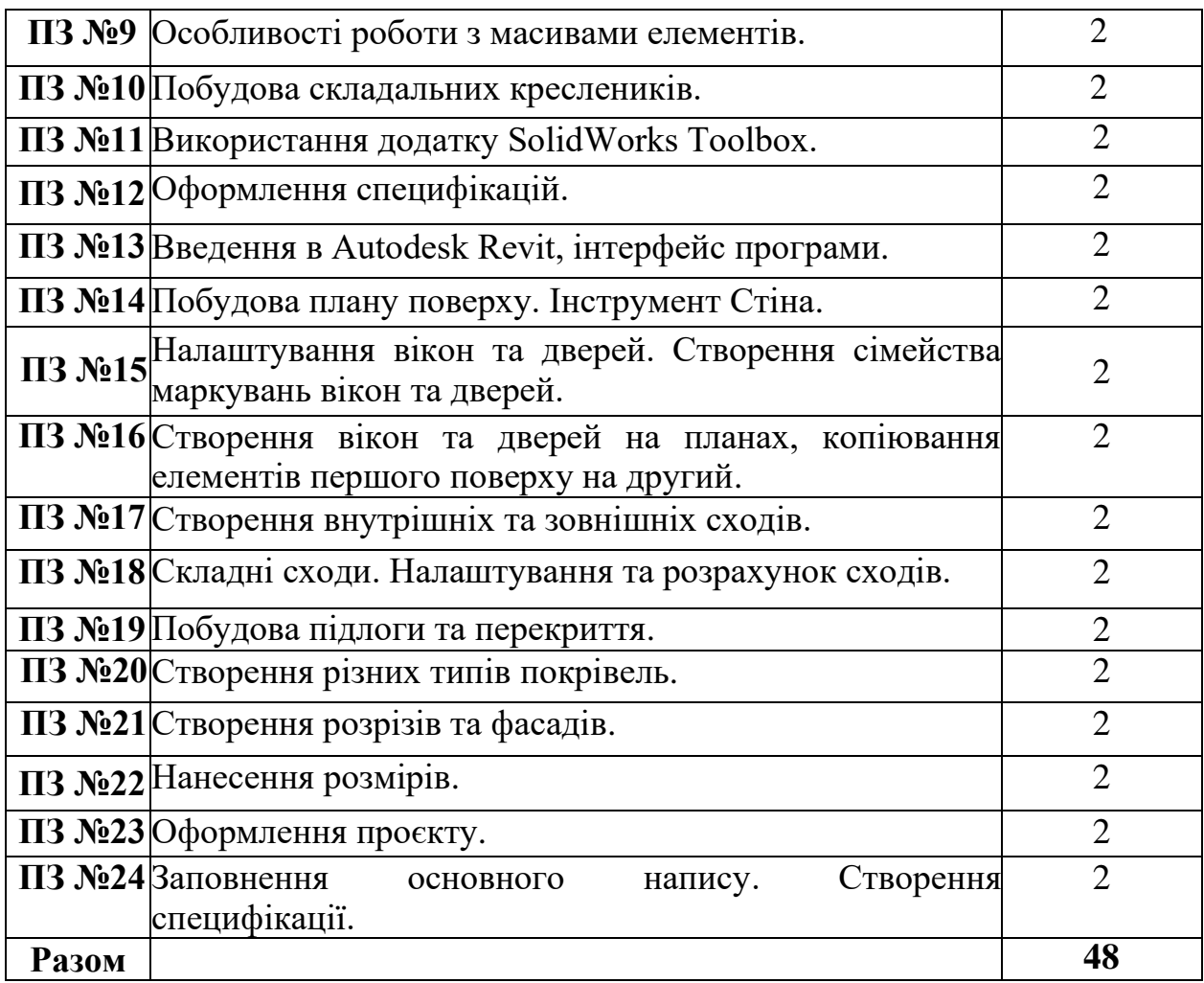

## **Орієнтовна тематика індивідуальних завдань**

Індивідуальні завдання до виконання графічних робіт надані у методичному забезпеченні.

#### **Форми та методи навчання і викладання**

Вивчення навчальної дисципліни реалізується в **таких формах**: навчальні заняття за видами, виконання індивідуальних завдань, консультації, контрольні заходи, самостійна робота.

В навчальній дисципліні використовуються такі методи навчання і викладання:

- методи навчання за джерелами набуття знань: словесні методи навчання (лекція, пояснення, бесіда); наочні методи навчання (ілюстрація, демонстрація); практичні методи навчання (графічна робота);

- методи навчання за характером логіки пізнання: аналітичний;

- методи навчання за рівнем самостійної розумової діяльності тих, хто навчається: частково-пошуковий;

- самостійна робота.

## **Оцінювання освітніх досягнень здобувачів вищої освіти.**

## **Засоби оцінювання**

Засобами оцінювання та методами демонстрування результатів навчання є: екзамен, модульна контрольна робота, захист індивідуальних графічних робіт.

# **Критерії оцінювання**

Оцінювання рівня навчальних досягнень здобувачів з навчальної дисципліни здійснюється за 100-бальною шкалою.

#### **Форми поточного та підсумкового контролю**

*Поточний контроль* проводиться при захисті індивідуальних графічних робіт, модульної контрольної роботи.

*Підсумковий контроль* проводиться у формі екзамену.

## **Розподіл та накопичення балів, які отримують здобувачі, за видами навчальних занять та контрольними заходами з дисципліни**

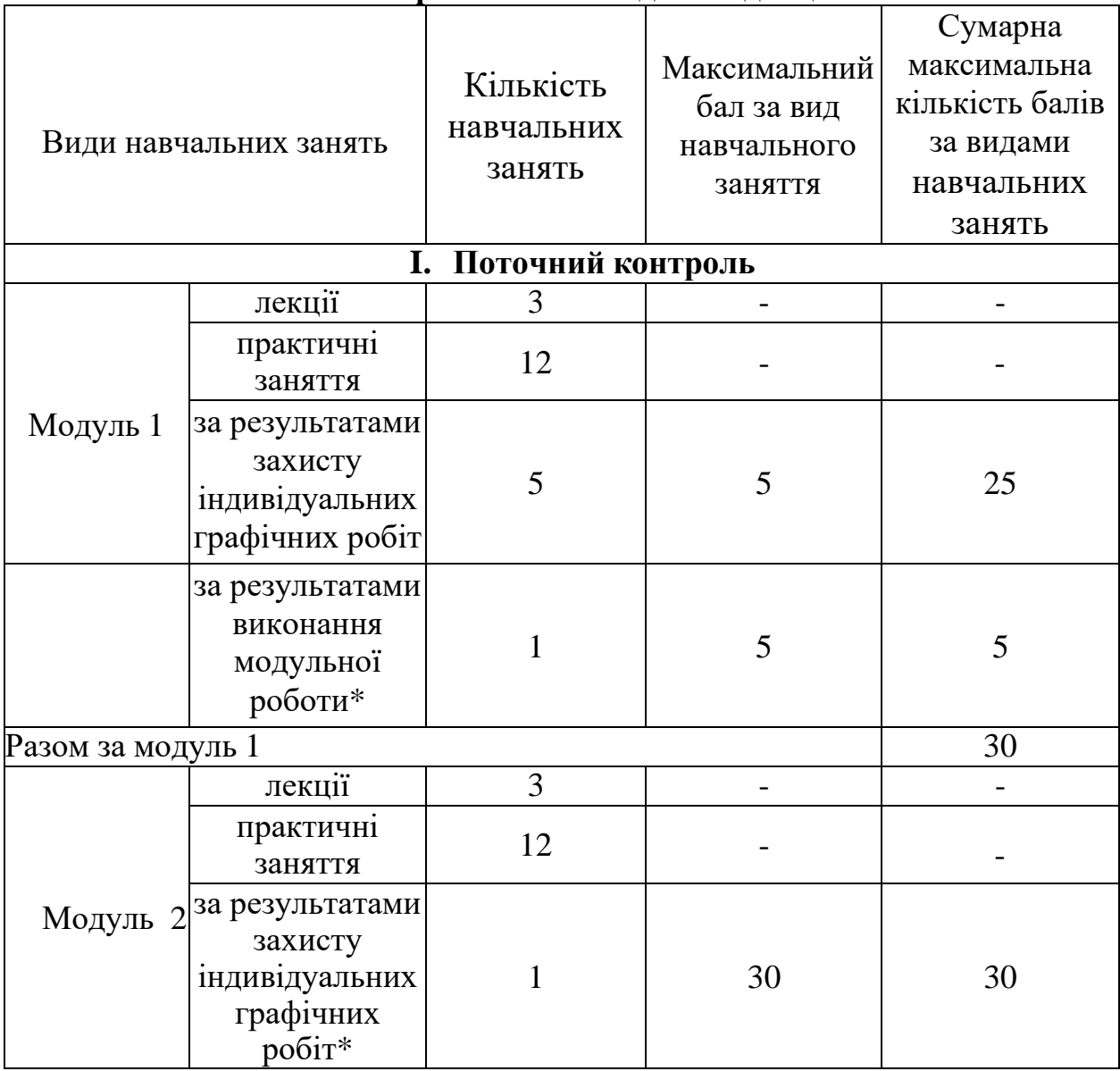

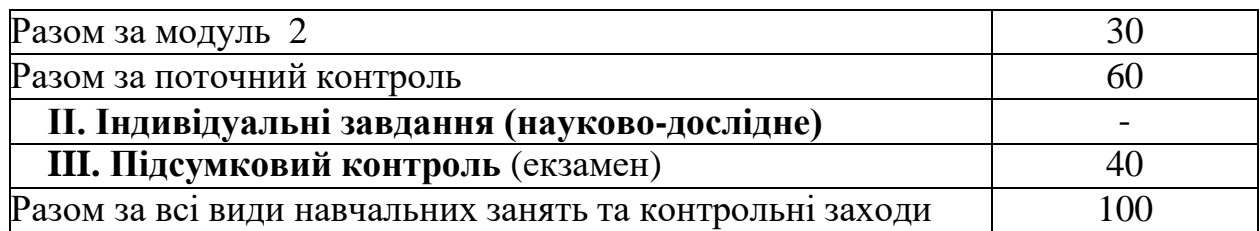

\* *види навчальних занять та контрольні заходи для обов'язкового виконання.*

#### **Поточний контроль.**

*Критерії поточного оцінювання знань здобувачів за виконану модульну контрольну роботу (оцінюється в діапазоні від 0 до 5 балів):*

5 балів – робота без помилок або з однією-двома незначними помилками;

4 балів – робота з декількома помилками, або не виконане одне з завдань;

3 бали – робота з декількома помилками, або не виконане одне з завдань;

2 бали – велика кількість помилок, або відсутні побудови перетину та аксонометричного зображення геометричного тіла;

1 бал – декілька помилок у побудові проекцій, твердотільної моделі геометричного тіла, або вірно виконано тільки дві проекції геометричного тіла (креслення побудованого без використання твердотільного моделювання);

0 балів – робота не відповідає завданню або відсутня.

*Підсумковий контроль* успішності проводиться з метою оцінки результатів навчання на завершальному етапі у формі екзамену.

40-31 балів – робота без помилок або з однією-двома незначними помилками;

30-21 балів – робота з декількома помилками, або не виконане одне з завдань;

20-10 балів – велика кількість помилок, або відсутні побудови перетину та аксонометричного зображення геометричного тіла;

9-0 балів – декілька помилок у побудові проекцій, твердотільної моделі геометричного тіла, або вірно виконано тільки дві проекції геометричного тіла (креслення побудованого без використання твердотільного моделювання)

Критерієм успішного проходження здобувачем вищої освіти підсумкового оцінювання буде досягнення ним мінімального порогу в 50 балів.

#### **Політика викладання навчальної дисципліни**

1. Вчасне виконання індивідуальних графічних робіт, активна участь в обговоренні навчальних питань, попередня підготовка до практичних занять за рекомендованою літературою, якісне і своєчасне виконання завдань.

2. Сумлінне виконання розкладу занять з навчальної дисципліни.

3. З навчальною метою під час заняття мобільними пристроями дозволяється користуватися тільки з дозволу викладача.

4. Здобувач вищої освіти має право дізнатися про свою кількість накопичених балів у викладача навчальної дисципліни та вести власний облік цих балів.

#### **РЕКОМЕНДОВАНІ ДЖЕРЕЛА ІНФОРМАЦІЇ Основна література:**

1. Комп'ютерна графіка: Курс лекцій. О.І. Сухарькова. Х.: НУЦЗУ, 2023. 81 с.

2. Методичні вказівки до виконання графічних робіт з дисципліни «Інженерна і комп'ютерна графіка». Розділ «Комп'ютерна графіка». Х.: НУЦЗУ, 2023. 56 с. URL: <http://repositsc.nuczu.edu.ua/handle/123456789/19746>

3. Комп'ютерна графіка: SolidWorks: Навчальний посібник. М.М. Козяр, Ю.В. Фещук, О.В. Парфенюк. Херсон: Олді-плюс, 2018. 252 с.

4. Інженерна графіка в SolidWorks: Навчальний посібник. С.І. Пустюльга, В.Р. Самостян, Ю.В. Клак. Луцьк: Вежа, 2018. 172 с.

5. Анпілогова В.О. Будівельне креслення: навч. посіб. для студ. вищих навч. закл. Київський національний ун-т будівництва і архітектури. К.: КНУБА, 2004. 109 с.

6. Yori R., Kim M., Kirby L. Mastering Autodesk Revit 2020 1st Edition. Sybex, 2019. 1104 p.

7. Weber M. Autodesk Revit 2022 Black Book. Gaurav Verma, 2021. 586 p.

8. R. Seidler D. Revit Architecture 2020 for Designers. Fairchild Books,

2019. 312 p.

9. Moss E. Autodesk Revit 2021 Architecture Basics 1st Edition. SDC Publications, 2020. 700 p.

10. Слободянюк О.В., Мокін В.Б., Мокін Б.І. Формування вмінь студентів з інженерної та комп'ютерної графіки в умовах дистанційного навчання. Монографія, Вінниця: ВНТУ, 2016, 208 с.

11. Коливання маятника, точка підвісу якого обертається навколо вертикальної осі. Л. М. Куценко, О. М. Семків. Сучасні проблеми моделювання. 2016. Вип. 7. С. 81-86.

URL: <http://repositsc.nuczu.edu.ua/handle/123456789/6166>

12. Куценко Л.М. Модель підвіски з двома вантажами для компенсації вертикальних коливань візка при русі по шляху синусоїдального профілю. Куценко Л.М., Калиновський А.Я., Васильєв С.В., Семків О.М., Болібрух Б.В. Зб. наук. праць «Проблеми надзвичайних ситуацій». Харків : НУЦЗУ, 2019. Вип. 1(29). С. 139-151.

URL: <http://repositsc.nuczu.edu.ua/handle/123456789/10441>

*13.* Семків О. М., Калиновський А.Я., Сухарькова О.І. Графічні комп'ютерні технології проектування нехаотичних механічних систем. Сучасні проблеми моделювання: зб. наук, праць. Мелітополь: Видавництво МДПУ ім. Б. Хмельницького, 2022. Вип. 24. С. 169-178. URL: <http://repositsc.nuczu.edu.ua/handle/123456789/16777>

## **Допоміжна література:**

1. ДСТУ ISO 128-23:2005 - Лінії на будівельних кресленнях.

2. ДСТУ ISO 128-30:2005 - Основні положення про види.

3. ДСТУ ISO 128-40:2005 - Основні положення про розрізи та перерізи.

4. ДСТУ ISO 128-50:2005 - Основні положення про зображення розрізів та перерізів.

5. ДСТУ ISO 5456-1:2006 - Методи проеціювання ч.1. Загальні положення.

6. ДСТУ ISO 5456-2:2005 – Методи проеціювання ч.2. Ортогональні зображення.

7. ДСТУ ISO 5456-3:2006 - Методи проеціювання ч.3. Аксонометричні зображення.

8. ДСТ**У** ISO 5456-4:2006 - Методи проеціювання ч.4. Центральне проеціювання.

9. ДСТУ Б А.2.4-7:2009 - Правила виконання архітектурно-будівельних робочих креслень.

10. ДСТУ Б А.2.4-4:2009 Основні вимоги до проектної та робочої документації

## *Додатково*

1. Пробна версія SOLIDWORKS (ОнЛайн) <https://my.solidworks.com/try-solidworks?lang=en>

## *Інформаційні ресурси*

- 1. <https://help.solidworks.com/>
- 2. Revit. QUICK START GUIDE. *Knowledge.autodesk.com*. URL: https://knowledge.autodesk.com/support/revit/learn/caas/qsguides/revitquick-start-guide.html

Розробник: Викладач кафедри інженерної та аварійно-рятувальної техніки  $\sqrt{m_1^2}$  Олена СУХАРЬКОВА